Portable FileExtractor Crack Product Key Full Download

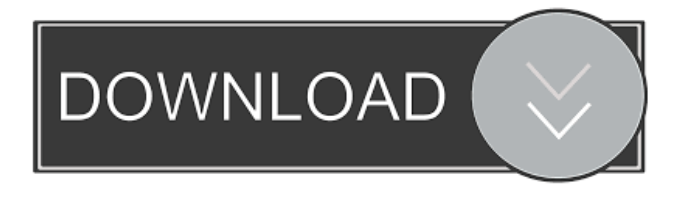

#### **Portable FileExtractor Crack Torrent For Windows**

Portable FileExtractor is an application designed to search for files inside of other files. Apparently, the source files are image files containing all the data of a hard disk, a memory stick or a camera. It may also be useful for searching inside archives such as ZIP or TAR archives (uncompressed) or email archive files such as Outlook Personal Folder Files (pst). FileExtractor becomes useful whenever the File System on the device was damaged, maybe problems with the File Allocation Table or whatever. (The creating of the image file is beyond the scope of this program, it might be realised with tools such as EnCase or simply using the dd command in Linux/Unix environments). Portable FileExtractor Description: FileExtractor is a well written and simple application, even if the UI could be simpler. One of the features is the complete ability to search the entire disk. Another interesting feature is the ability to save in other formats. The only'shortcoming' is that file extensions have to be manually added, the program does not automatically recognise them. Portable FileExtractor Description: FileExtractor is a well written and simple application, even if the UI could be simpler. One of the features is the complete ability to search the entire disk. Another interesting feature is the ability to save in other formats. The only'shortcoming' is that file extensions have to be manually added, the program does not automatically recognise them. Portable FileExtractor Description: FileExtractor is a well written and simple application, even if the UI could be simpler. One of the features is the complete ability to search the entire disk. Another interesting feature is the ability to save in other formats. The only'shortcoming' is that file extensions have to be manually added, the program does not automatically recognise them. Portable FileExtractor Description: FileExtractor is a well written and simple application, even if the UI could be simpler. One of the features is the complete ability to search the entire disk. Another interesting feature is the ability to save in other formats. The only'shortcoming' is that file extensions have to be manually added, the program does not automatically recognise them. Portable FileExtractor Description: FileExtractor is a well written and simple application, even if the UI could be simpler. One of the features is the complete ability to search the entire disk. Another interesting feature

#### **Portable FileExtractor Crack 2022**

?? This is where you enter the key for encryption of the image. ?? If you are running on a command line, enter the key here as well. ?? When importing the image, simply change the value for this field ?? to the value of your key. ?? ?? SETUP FILES: ?? Where you find these files: ?? [tm] ??'setup.ini' ?? 'vib0.ini' ?? ??'setup.ini' and 'vib0.ini' are text files that is loaded by FileExtractor ?? when it is started for the first time. These file are given below: ?? ?? SETUP.INI: ??  $==2$ ? #-= Magic Words =- ?? #==================== ?? ?? VIB0.INI: ??  $\#$ ===================== ??  $\#$ == Magic Words == ??  $\#$ ====================== ?? ?? For example, SETUP.INI will contain the following lines: ?? ?? %Clips Ver:2.6.25 % ?? %Print License:1234 % ?? %KBS Version:0.11.0 % ?? %Machine

Size:512 KB % ?? %Size of device image:4.63 MB % ?? %Export Mode:2 % ?? %No. of devices to be exported:0.0 % ?? ?? This file is only loaded when the application is first started. So you ?? must either store the file on a remote server, or put it on a floppy ?? disk and copy it over to the floppy or to your SD card with the ?? FileExtractor application (run FileExtractor from

Windows Explorer). ?? ?? P.S.: If you are having problems using this tool, please contact me ?? (paul.lanecz@gmail.com). Control: In Control panel, we can change the visibility of the buttons. Copy & Paste: Two buttons. The top one allows you to copy the files of the devices into the destination folder, and the bottom one allows you to paste the files of the destination folder into the devices (if you have created such a folder). Report: Displays the status of the current operation. The operation is divided into four categories. ? (Static) - An operation is in progress. 1d6a3396d6

## **Portable FileExtractor Crack + Activation Key**

FileExtractor is an application designed to search for files inside of other files. Apparently, the source files are image files containing all the data of a hard disk, a memory stick or a camera. It may also be useful for searching inside archives such as ZIP or TAR archives (uncompressed) or email archive files such as Outlook Personal Folder Files (pst). FileExtractor becomes useful whenever the File System on the device was damaged, maybe problems with the File Allocation Table or whatever. (The creating of the image file is beyond the scope of this program, it might be realised with tools such as EnCase or simply using the dd command in Linux/Unix environments). FileExtractor needs other applications, such as a viewer or the backup program to read the files. If you want to list the files found in FileExtractor, use the Find Files option. You can change the name of the image file from the main window by pressing the button "Save the image file". Usage To search for files use the following steps: Open FileExtractor and open the folder where the images you wish to search are. Run the program and look at the main window. At first, you see all the folders on the disk. On the left side, you can see the folder you have opened. On the right side, there is a list of the files in the folder. You can check the box to the left of each file and choose which file extensions you wish to search for, such as "All files", "extensions - ".txt", "extensions - ".jpg". When you have selected the files you wish to search for, press the "Find Files" button. All files matching your search criteria will be listed in the program's main window. You can view the files by pressing the "View" button. Files found will be saved in the folder you had set earlier, so you do not need to do anything further. See also List of archive formats External links FileExtractor website. FileExtractor Wikipedia page. Tutorial, Instructions and Downloads of FileExtractor. Category:File management software[The relationship between changes in lipid composition of the cell membrane and regulation of energy metabolism in Escherichia coli]. The work was devoted to the investigation of the relationship between changes in the lipid composition of the cytoplasmic membrane and regulation of the energy metabolism of E. coli during the adaptation to

## **What's New In?**

FileExtractor can find files inside compressed and encrypted files. The software is quite simple and easy to use and it can find files inside files of at least a few megabytes in size. All you have to do is to add all the files and directories you want to search for into a single text file and then run the program. The program will then scan the selected directory for files matching the words you put into the search file. The program also has the ability to scan for multiple words. The order of the words is not important; it does not matter whether you add the files and directories into the search file in alphabetical order. As soon as a match is found, the entire file is loaded into the file search window. If you press the F2 key while viewing the file, the program will automatically open the file with the editor of your choice. You can also press the F3 key to open the file in the viewer of your choice. FileExtractor does not need to be installed, you can run it from the CD-ROM or from the Internet. However, it is recommended that you download the zip file and save it to a hard drive, as the file on the CD-ROM may be faulty. If the downloaded file is compressed, you must first unzip it before extracting the file into the folder of your choice. You can also scan for files and directories in many other ways: all with the same results. FileExtractor Features: Scan for files inside ZIP or TAR archives Scan for files inside archives created by the Winzip, WinRAR or Winzip 7 applications. Scan for files inside archives created by the WinRAR or Winzip 7 applications. Scan for files inside archives created by the Winzip 7 application. Extract files from the archive. Extract only selected files from the archive. Extract a file from the archive into a directory. Extract multiple files from the archive into multiple directories. View files and directories found. Load a file into the editor of your choice. View a file in the viewer of your choice. Sort files alphabetically. Sort files by size. Sort files by name. View content of a text file in the viewer of your choice. View content of multiple text files in the viewer of your choice. Search for one or multiple words in a single or multiple text files. Scan for files in any directory in the selected drive. Scan for files in the current working directory in the selected drive. Scan for files in the selected drive and in the current working directory. Scan for files in the selected drive and in the selected directory. Search for files matching the string found at a specified location in a file. Search for a file matching the string found at a specified location in a file. Search for a file matching the string found at

# **System Requirements For Portable FileExtractor:**

Windows 10, Windows 8.1, Windows 8, Windows 7, Windows Vista 1.4GB RAM 4GB free disk space 20GB available hard drive space DirectX 9.0c Processor: Core 2 Duo or faster Mouse, keyboard Internet Explorer 11 Network connection Screen resolution of 1280x720 or higher OpenGL 4.0-capable video card Nvidia Quadro FX 570M or better Additional Notes

<https://www.iltossicoindipendente.it/wp-content/uploads/2022/06/newsav.pdf> [https://aupairglobal.mx/wp-content/uploads/2022/06/Maxwell\\_for\\_Google\\_SketchUp.pdf](https://aupairglobal.mx/wp-content/uploads/2022/06/Maxwell_for_Google_SketchUp.pdf) [https://socialspace.ams3.digitaloceanspaces.com/upload/files/2022/06/px9ALCqHiP3YAvjPahS8\\_07\\_5734cc71fe1e707f0cd91](https://socialspace.ams3.digitaloceanspaces.com/upload/files/2022/06/px9ALCqHiP3YAvjPahS8_07_5734cc71fe1e707f0cd91e96e59b130b_file.pdf) [e96e59b130b\\_file.pdf](https://socialspace.ams3.digitaloceanspaces.com/upload/files/2022/06/px9ALCqHiP3YAvjPahS8_07_5734cc71fe1e707f0cd91e96e59b130b_file.pdf) <https://prodismar.co/mahjongg-crack-with-keygen-free-download-latest/> <https://tuacar.pt/wp-content/uploads/2022/06/kafrick.pdf> <https://mevoydecasa.es/boot-wallpaper-crack-with-full-keygen-pc-windows/> <https://khakaidee.com/hideit-crack-download/> <http://sourceofhealth.net/2022/06/07/adjiesoft-ram-accelerator-crack-free-download-2022/> <https://kontribuo.com/wp-content/uploads/2022/06/gabehash.pdf> <https://marchesenligne.fr/wp-content/uploads/2022/06/gralevo.pdf> [https://afroid.net/upload/files/2022/06/U9KXqIF5oF3eVjeJtcH1\\_07\\_5734cc71fe1e707f0cd91e96e59b130b\\_file.pdf](https://afroid.net/upload/files/2022/06/U9KXqIF5oF3eVjeJtcH1_07_5734cc71fe1e707f0cd91e96e59b130b_file.pdf) <https://jenniferferrand.fr/?p=9023> <https://coreelevation.com/2022/06/07/slimboat-crack-download/> <http://skynetgh.com/?p=13911> <https://www.118vokala.com/3305/affinity-runner-crack-free-download-x64/> [https://stompster.com/upload/files/2022/06/LKi898AoxcJjDKjMOm4s\\_07\\_5734cc71fe1e707f0cd91e96e59b130b\\_file.pdf](https://stompster.com/upload/files/2022/06/LKi898AoxcJjDKjMOm4s_07_5734cc71fe1e707f0cd91e96e59b130b_file.pdf) <https://fbsharing.org/gigtracker-crack-with-license-key-latest-2022/> <https://myavangmusic.com/wp-content/uploads/2022/06/kirsmari.pdf> <http://www.rentbd.net/?p=9138> <http://www.chelancove.com/recordmax-burning-studio-1-30-crack-download/>